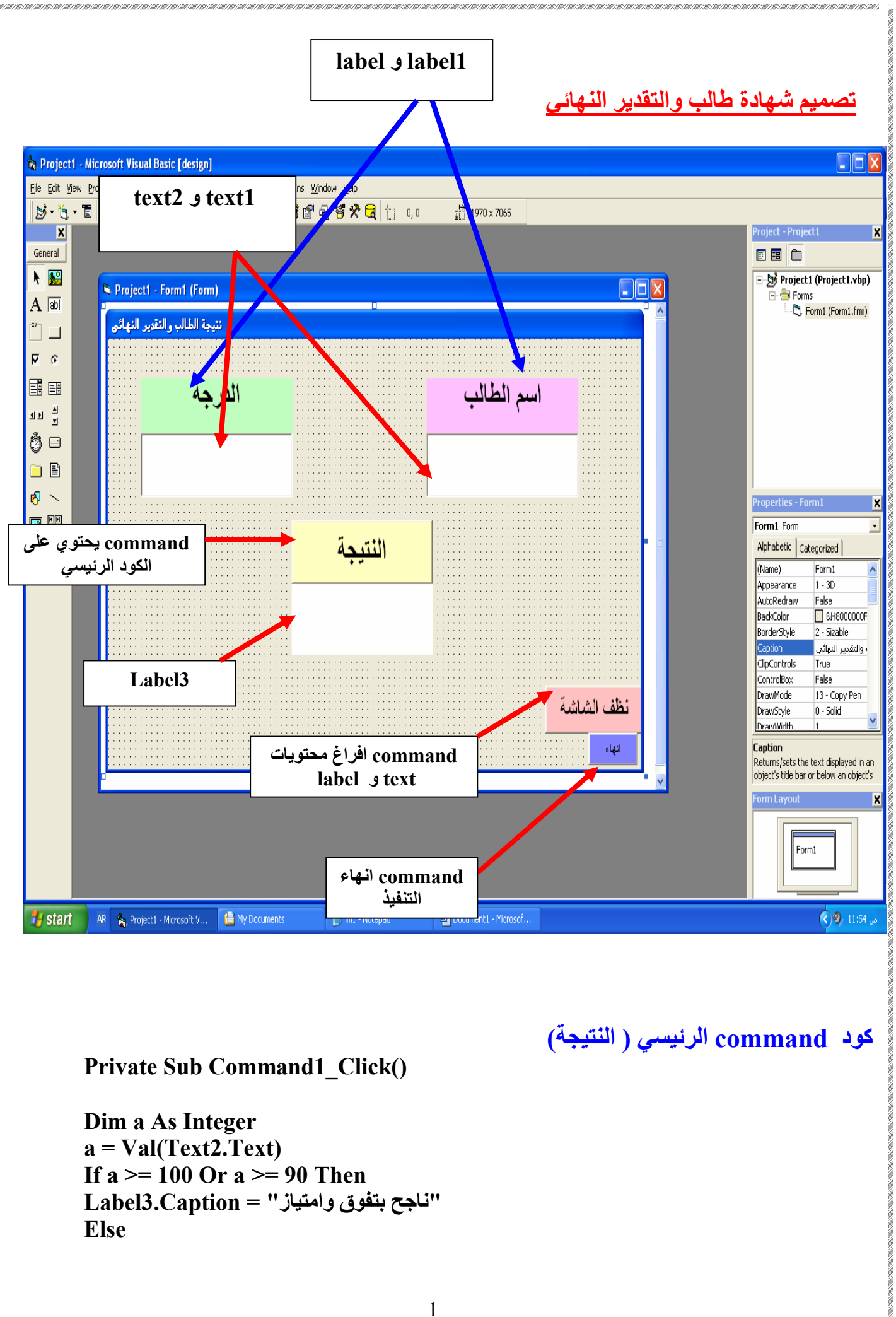

**If a >= 80 Or a >= 60 Then "ناجح بتقدیر متوسط"= Caption3.Label Else If a >= 50 Then "ناجح بتقدیر ضعیف " = Caption3.Label Else If a <= 40 Then Label3.Caption =" راسب" End If End If End If End If End Sub**

**command افراغ محتویات text و label) تنظیف الشاشة )**

**Private Sub Command2\_Click()**

**Text1.Text " " Text2.Text= " "**   $Label3 = "$ **End Sub**

**command انھاء التنفیذ** 

**Private Sub Command3\_Click()**

**End**

**End Sub**

وفي حالة التنفیذ فانھ نكتب اسم الطالب ومن ثم الدرجة وبعدھا نضغط على command النتیجة وتظھر النتیجة كما یلي :-

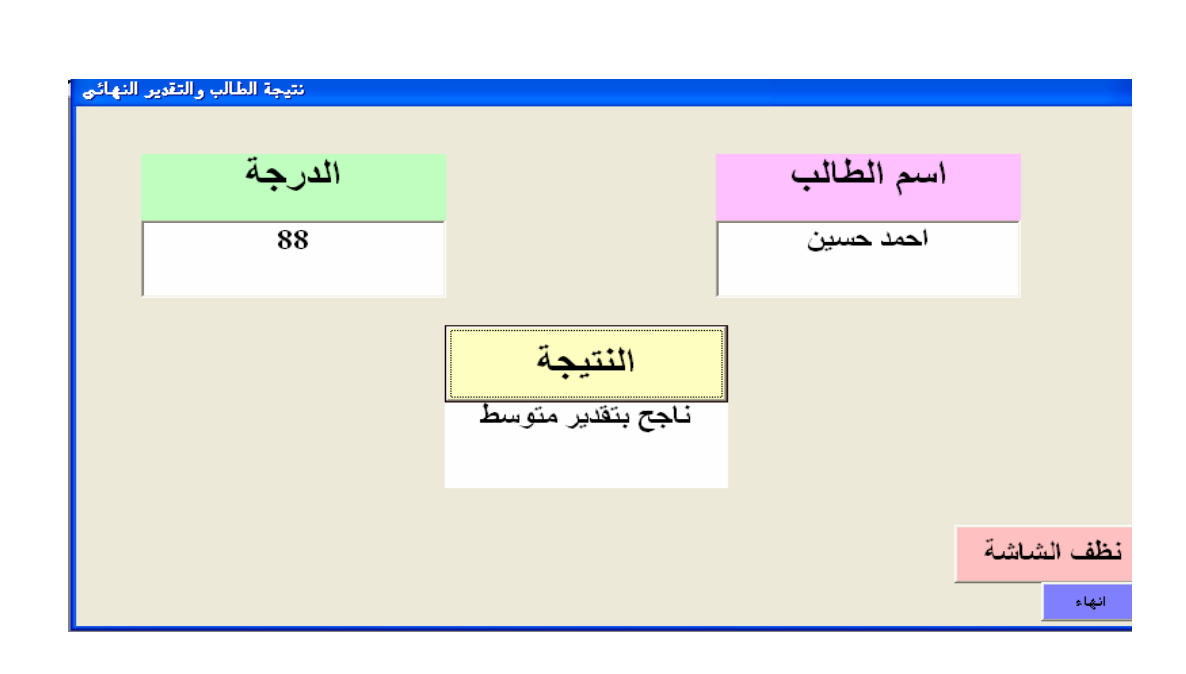

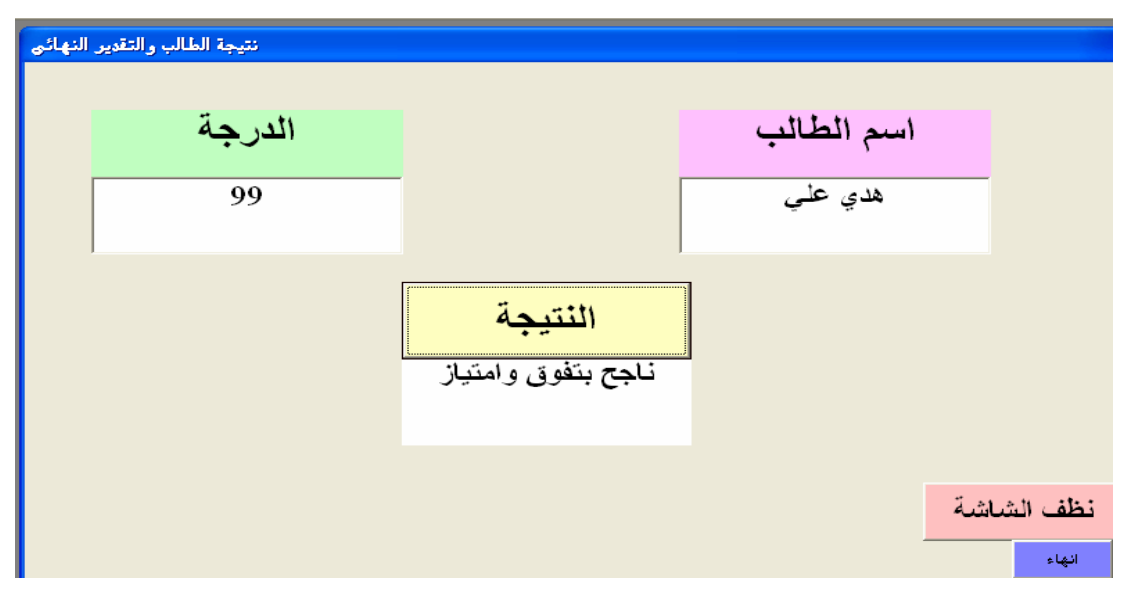

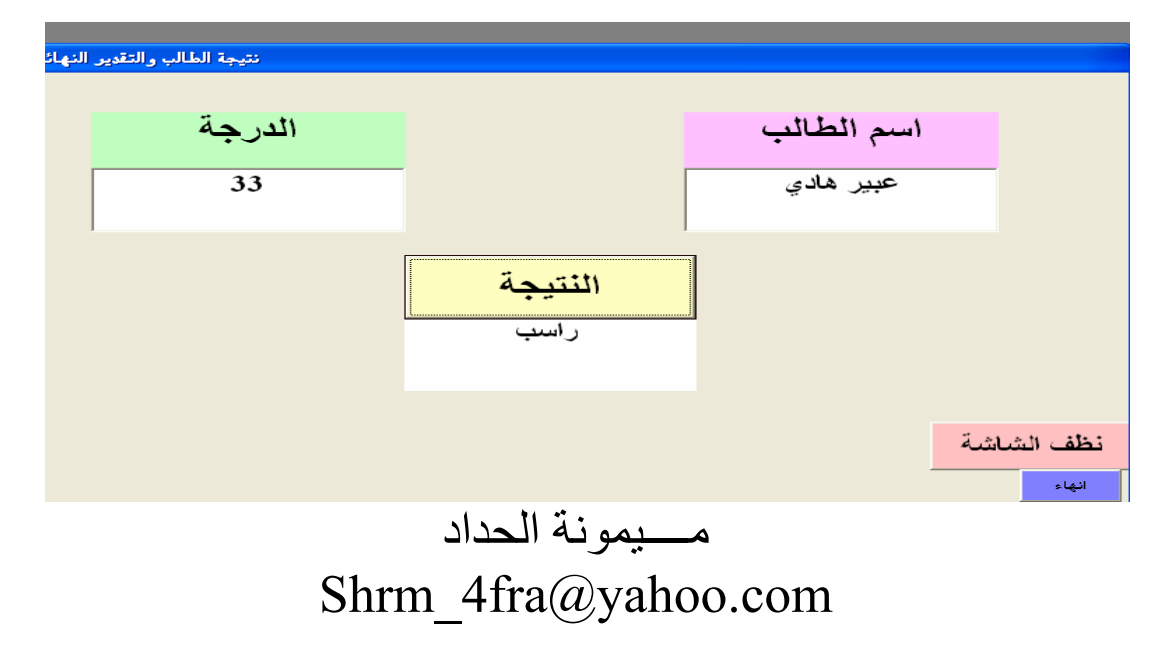